PowerPoint2003

- 13 ISBN 9787500673644
- 10 ISBN 7500673647

出版时间:2007-4

 $[\begin{array}{ccc} \hline \end{array}]\qquad \qquad [\begin{array}{ccc} \hline \end{array}]$ 

页数:533

版权说明:本站所提供下载的PDF图书仅提供预览和简介以及在线试读,请支持正版图书。

#### www.tushu000.com

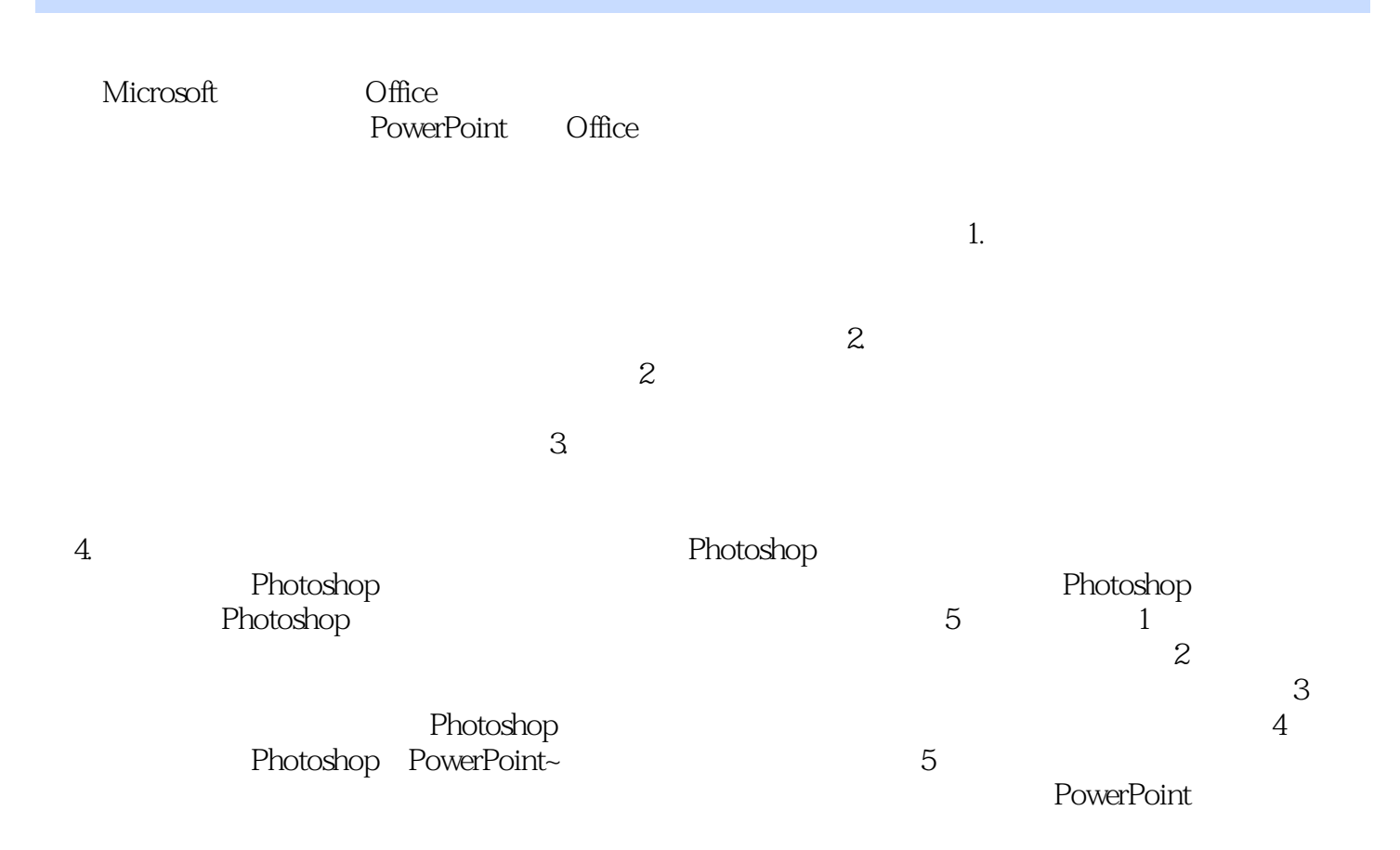

PowerPoint 2003

PowerPoint 2003<br>PowerPoint 2003<br>Photoshop

### $(+)$  ( ) ( )

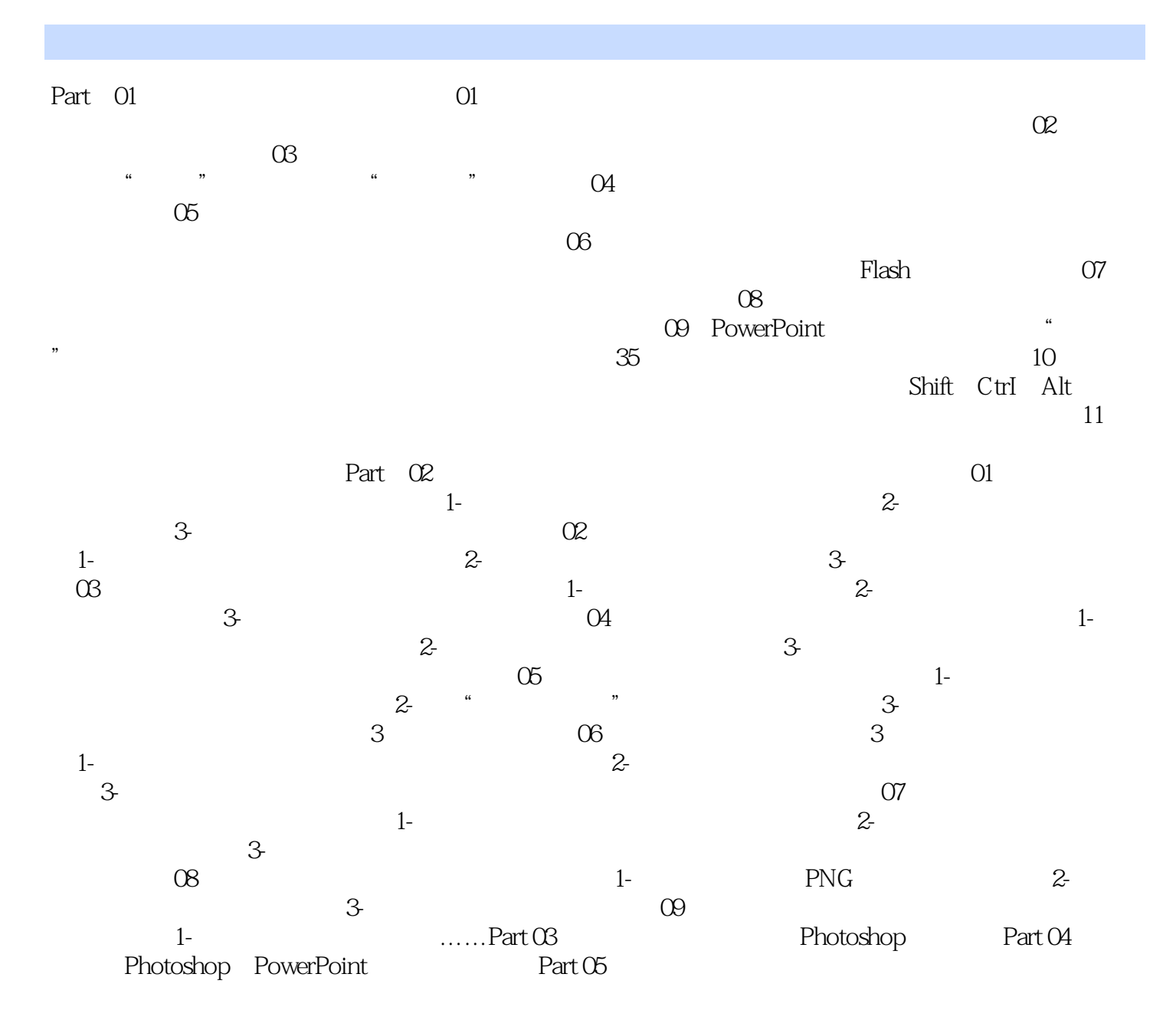

RowerPoint RowerPoint RowerPoint and  $1CD$ 

 $2003$ 

 $1 \t\t,$  $2<sub>z</sub>$  $3 \nightharpoonup$ 

 $4\,$ 5 powerpoint2003

本站所提供下载的PDF图书仅提供预览和简介,请支持正版图书。

:www.tushu000.com